## **6.アカウント情報の変更**

**6-1.「マイページ」**

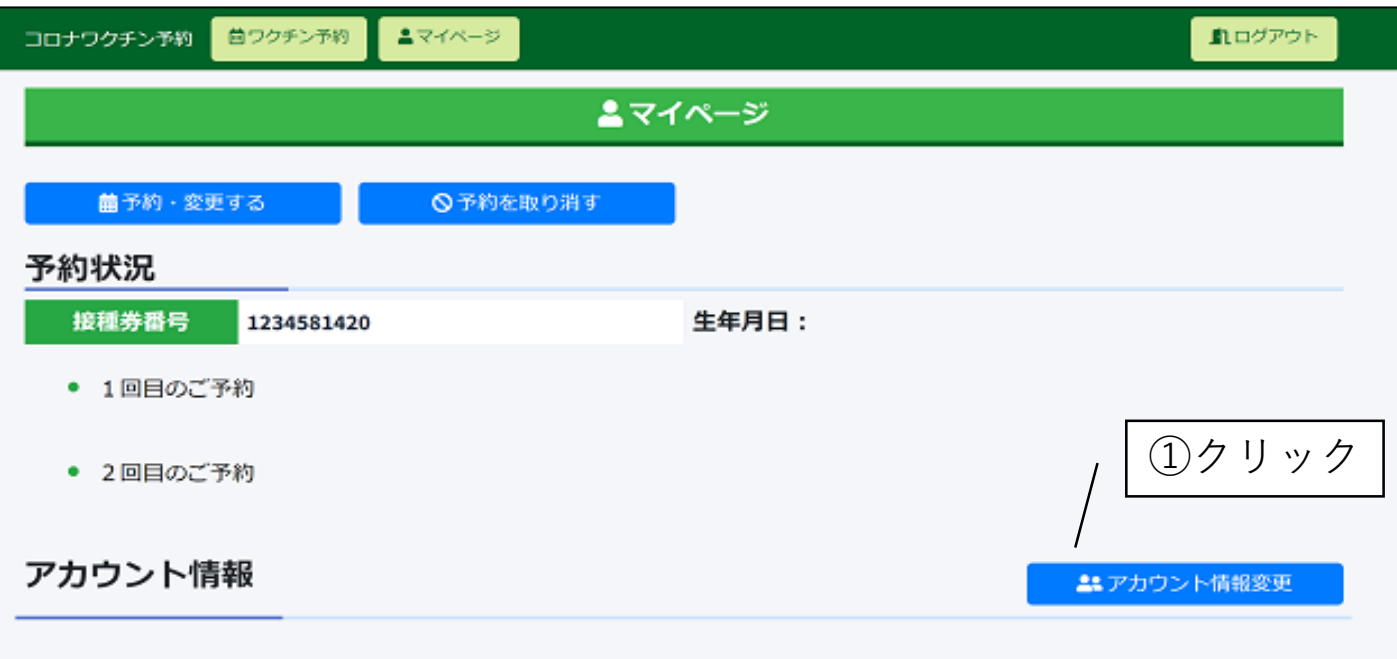

## **6-2.「アカウント情報変更」**

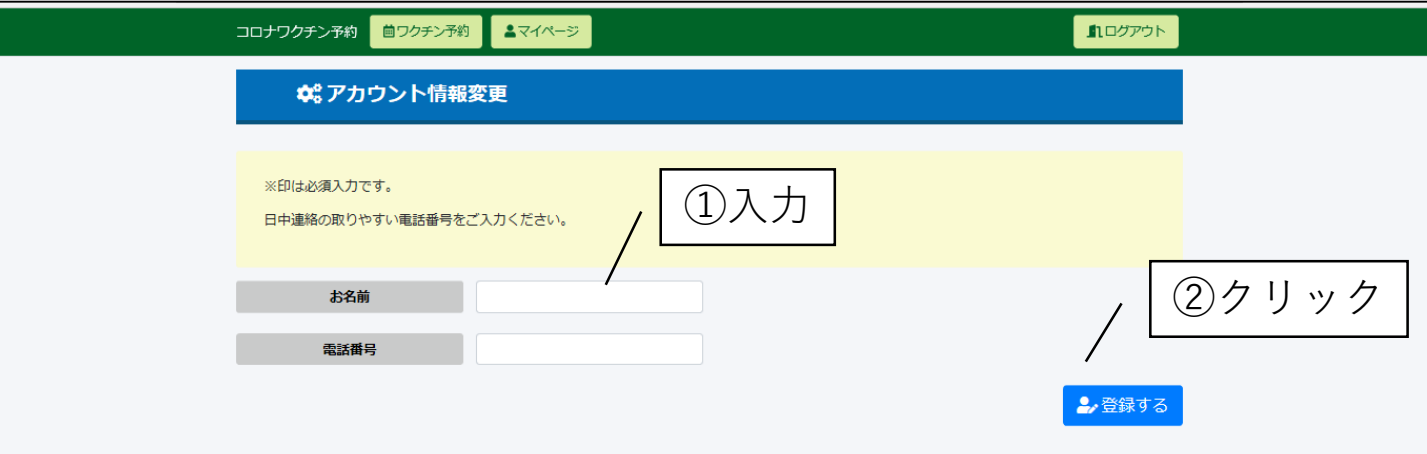